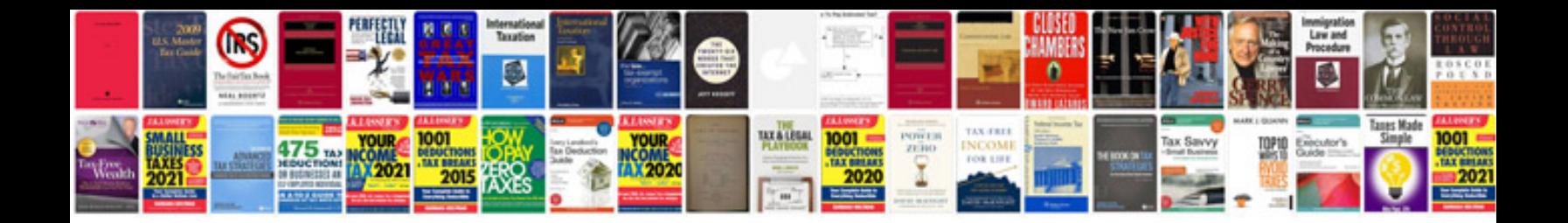

**Acura tsx owners manual**

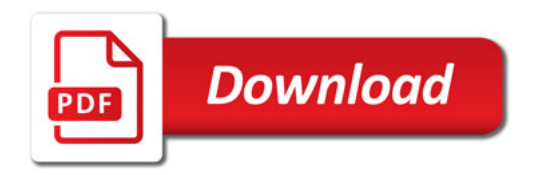

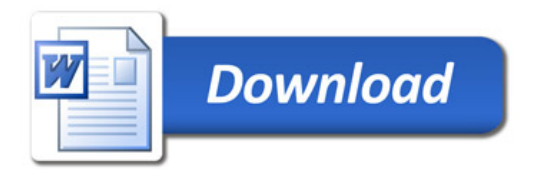